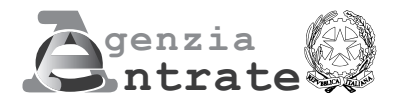

## **COMUNICAZIONE PER LA FRUIZIONE DEL CREDITO D'IMPOSTA PER GLI INVESTIMENTI NELLA ZES UNICA**

**(Art. 16 del decreto-legge 19 settembre 2023, n. 124)**

#### **ISTRUZIONI PER LA COMPILAZIONE**

**A cosa serve il modello e chi lo utilizza** Questo modello va utilizzato dalle imprese che intendono beneficiare del contributo sotto forma di credito d'imposta di cui all'art. 16 del decreto-legge 19 settembre 2023, n. 124 (di seguito "decreto-legge"), per investimenti realizzati dal 1° gennaio 2024 al 15 novembre 2024, relativi all'acquisizione di beni strumentali destinati a strutture produttive già esistenti o che vengono impiantate nella Zona economica speciale per il Mezzogiorno - ZES unica (di seguito "ZES unica") che ricomprende le zone assistite delle regioni Basilicata, Calabria, Campania, Molise, Puglia, Sardegna, Sicilia, ammissibili alla deroga prevista dall'art. 107, par. 3, lett. a), del TFUE, e Abruzzo, ammissibili alla deroga prevista dall'art. 107, par. 3, lett. c), del TFUE, come individuate dalla Carta degli aiuti a finalità regionale 2022-2027.

Con decreto del Ministro per gli affari europei, il Sud, le politiche di coesione e il PNRR, di concerto con il Ministro dell'economia e delle finanze, del 17 maggio 2024 (di seguito "decreto") sono stati definiti le modalità di accesso al beneficio nonché i criteri e le modalità di applicazione e di fruizione del credito d'imposta e dei relativi controlli, anche al fine di assicurare il rispetto del limite complessivo di spesa indicato dall'art. 16, comma 6, del decreto-legge.

Il credito d'imposta compete in relazione agli investimenti facenti parte di un progetto di investimento iniziale, come definito all'art. 2, punti 49, 50 e 51, del regolamento (UE) n. 651/2014 della Commissione, del 17 giugno 2014 (di seguito "Regolamento"), relativi all'acquisto, anche mediante contratti di locazione finanziaria, di nuovi macchinari, impianti e attrezzature varie destinati a strutture produttive già esistenti o che vengono impiantate nella ZES unica nonché all'acquisto di terreni e all'acquisizione, alla realizzazione ovvero all'ampliamento di immobili strumentali agli investimenti ed effettivamente utilizzati per l'esercizio dell'attività nella struttura produttiva. Il valore dei terreni e dei fabbricati ammessi all'agevolazione non può superare il 50 per cento del valore complessivo dell'investimento agevolato.

Sono esclusi dal beneficio i beni autonomamente destinati alla vendita, come pure quelli trasformati o assemblati per l'ottenimento di prodotti destinati alla vendita nonché i materiali di consumo. Gli investimenti in beni immobili strumentali di cui sopra sono agevolabili anche se riguardanti beni già utilizzati dal dante causa o da altri soggetti per lo svolgimento di un'attività economica, fermo restando quanto previsto dagli artt. 2, punti 49, 50 e 51, e 14 del Regolamento. L'agevolazione non si applica ai soggetti che operano nei settori dell'industria siderurgica, carbonifera e della lignite, dei trasporti, esclusi i settori del magazzinaggio e del supporto ai trasporti, e delle relative infrastrutture, della produzione, dello stoccaggio, della trasmissione e della distribuzione di energia e delle infrastrutture energetiche, della banda larga nonché nei settori creditizio, finanziario e assicurativo.

L'agevolazione, altresì, non si applica alle imprese che si trovano in stato di liquidazione o di scioglimento ed alle imprese in difficoltà come definite dall'art. 2, punto 18, del Regolamento. Il credito d'imposta è concesso nel rispetto dei limiti e delle condizioni previsti dal Regolamento e, in particolare dall'art. 14 del medesimo regolamento, che disciplina gli aiuti a finalità regionale agli investimenti.

In base all'art. 7, comma 14, del decreto, ai fini del riconoscimento del credito d'imposta, l'effettivo sostenimento delle spese ammissibili e la corrispondenza delle stesse alla documentazione contabile predisposta dall'impresa devono risultare da apposita certificazione (di seguito "certificazione") rilasciata dal soggetto incaricato della revisione legale dei conti. Per le imprese non obbligate per legge alla revisione legale dei conti, la certificazione è rilasciata da un revisore legale dei conti o da una società di revisione legale dei conti, iscritti nella sezione A del registro di cui all'art. 8 del decreto legislativo 27 gennaio 2010, n. 39.

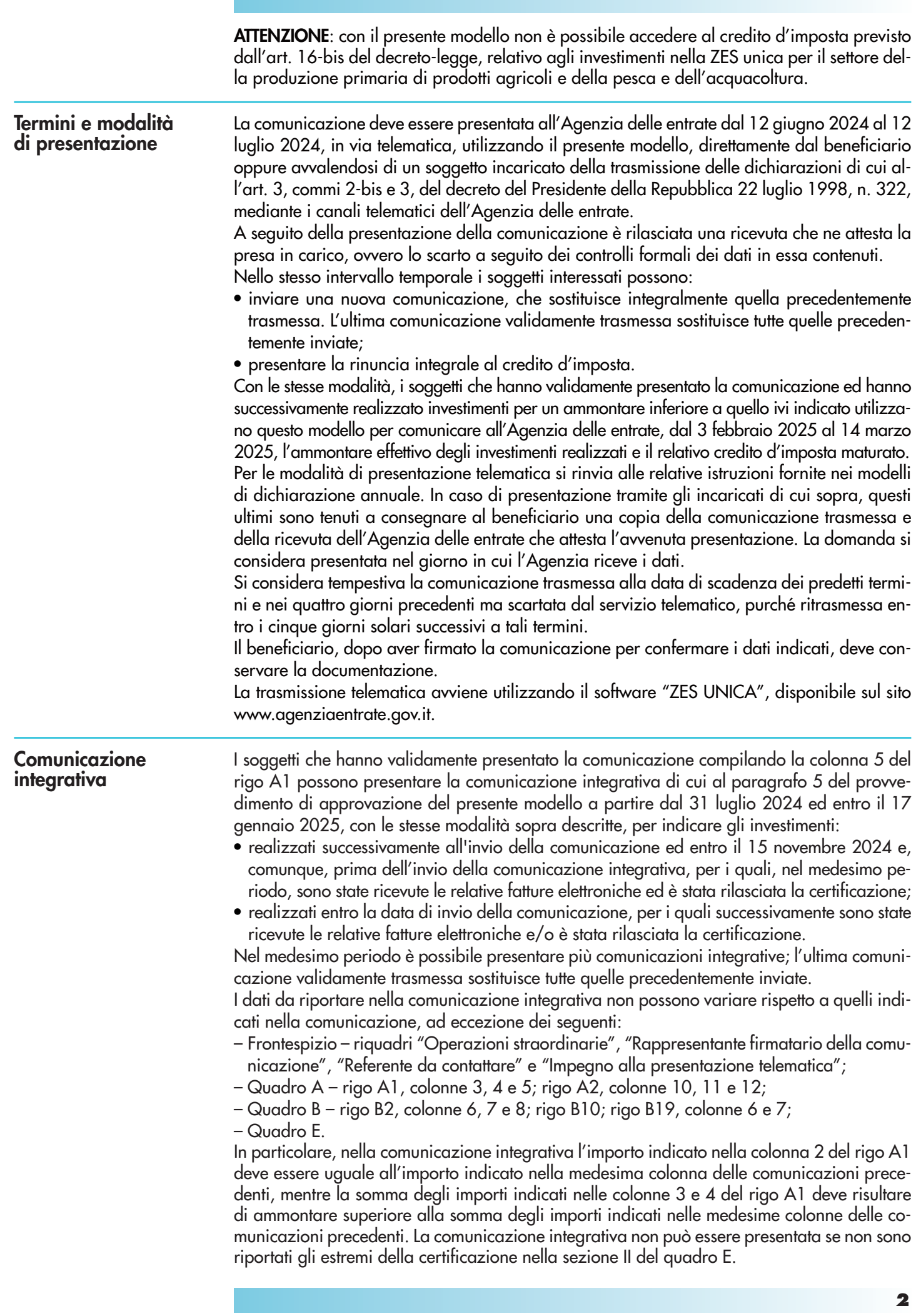

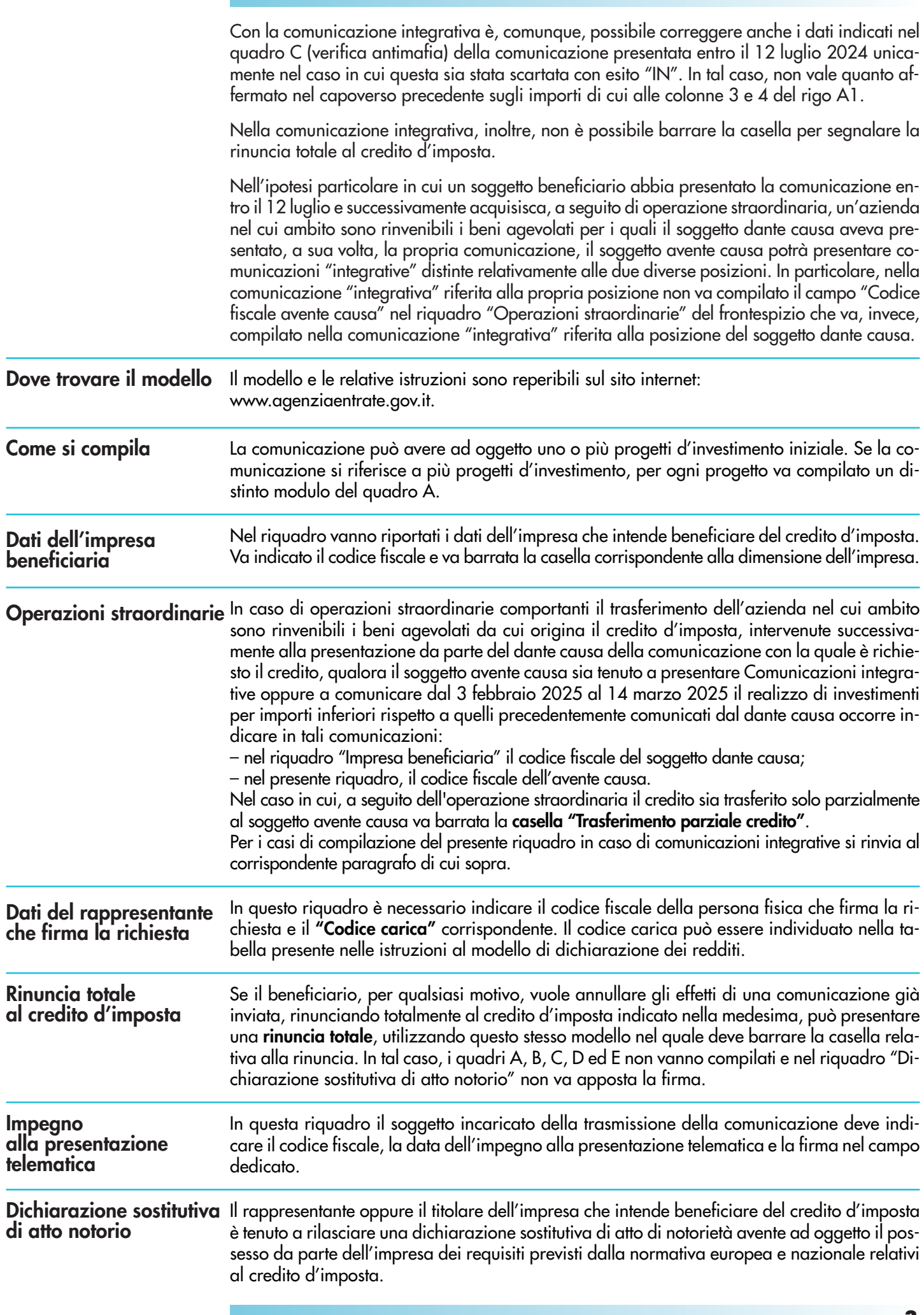

Con riferimento a determinati requisiti di cui al Regolamento espressamente riportati nel riquadro della dichiarazione sostitutiva di atto notorio, la dichiarazione sostitutiva va resa, barrando la corrispondente casella, qualora il progetto d'investimento rientri nelle tipologie per le quali è previsto il possesso del requisito oggetto di dichiarazione.

La dichiarazione di cui alla lett. r) va resa solo nel caso in cui gli investimenti siano oggetto di altri aiuti di Stato e di aiuti "de minimis".

La dichiarazione di cui alla lett. s) va resa solo nel caso in cui gli investimenti siano oggetto di altre misure agevolative non qualificabili come aiuti di Stato.

Nell'ipotesi in cui l'ammontare complessivo del credito d'imposta sia di importo superiore a euro 150.000 (riportato nel rigo A1, campo 2), il soggetto beneficiario o il suo rappresentante firmatario è tenuto a rilasciare, barrando la relativa casella, una delle seguenti dichiarazioni sostitutive:

- di essere iscritto/che il soggetto beneficiario è iscritto negli elenchi dei fornitori, prestatori di servizi ed esecutori di lavori non soggetti a tentativo di infiltrazione mafiosa di cui all'art. 1, comma 52, della legge 6 novembre 2012, n. 190 (per le categorie di operatori economici ivi previste);
- ai fini della richiesta della documentazione antimafia, che nel quadro C sono indicati i codici fiscali di tutti i soggetti sottoposti alla verifica antimafia di cui all'art. 85 e all'art. 91, comma 5, del decreto legislativo n. 159 del 2011.

La dichiarazione è resa mediante l'apposizione della firma in questo riquadro.

Se la comunicazione è presentata tramite un soggetto incaricato della trasmissione telematica, il rappresentante oppure il titolare dell'impresa consegna al soggetto incaricato la comunicazione contenente la dichiarazione sostitutiva di atto notorio debitamente sottoscritta con la fotocopia di un documento d'identità.

**QUADRO A** 

**Dati relativi al progetto d'investimento e al credito d'imposta**  In questo quadro vanno indicati i dati relativi a ciascun progetto d'investimento e l'ammontare complessivo del credito d'imposta di cui l'impresa intende fruire.

Se la comunicazione si riferisce a più progetti d'investimento, per ciascuno di essi va compilato un distinto modulo di questo quadro, numerandolo progressivamente. In tal caso, il **rigo A1** va compilato solo sul primo modulo, riportando l'ammontare complessivo dell'investimento e del credito d'imposta di tutti i progetti indicati nella comunicazione.

Nel **rigo A2**, **caselle** da **1**a **4**, va barrata la casella corrispondente al progetto da realizzare (può essere barrata una sola casella). In particolare, va barrata:

- la **casella 1**, in caso di creazione di un nuovo stabilimento;
- la **casella 2**, in caso di ampliamento della capacità produttiva di uno stabilimento esistente;
- la **casella 3**, in caso di diversificazione della produzione di uno stabilimento esistente per ottenere prodotti o servizi non fabbricati o forniti precedentemente oppure, per gli investimenti iniziali a favore di una nuova attività economica, in caso di diversificazione delle attività di uno stabilimento, a condizione che le nuove attività non siano uguali o simili a quelle svolte precedentemente nello stabilimento;
- la **casella 4**, nel caso di un cambiamento fondamentale del processo di produzione complessivo del prodotto o dei prodotti interessati dall'investimento nello stabilimento esistente. Nel **rigo A2**, **casella 5**, va indicato il numero delle strutture produttive nelle quali è realizzato il progetto d'investimento.

Nel **rigo A2**, **caselle 6** e **7**, va indicata la data di inizio e di completamento dell'investimento. Nel caso in cui l'investimento non sia ancora iniziato e/o completato alla data di invio della comunicazione, va indicata la data di presumibile inizio e/o fine investimento.

Nel **rigo A2**, **casella 8**, va indicato l'ammontare complessivo stimato del progetto d'investimento, corrispondente ai costi, al netto dell'IVA, per l'acquisizione dei beni agevolabili. Il credito d'imposta è commisurato alla quota del costo complessivo dei beni acquisiti o, in caso di investimenti immobiliari, realizzati dal 1° gennaio 2024 al 15 novembre 2024 nel limite massimo, per ciascun progetto d'investimento, di 100 milioni di euro. Per gli investimenti effettuati mediante contratti di locazione finanziaria, si assume il costo sostenuto dal locatore per l'acquisto dei beni al netto delle spese di manutenzione. Non sono agevolabili i progetti di investimento il cui costo complessivo (al lordo dei costi non ammissibili) sia inferiore a 200.000 euro.

Nel **rigo A2**, **casella 9**, va indicato l'ammontare complessivo del credito d'imposta.

Nel **rigo A2**, **colonne 10** e **11**, va riportata la somma, rispettivamente, degli importi indicati nelle colonne 6 e 7 del rigo B19 per ciascuna struttura produttiva riferita al medesimo progetto di investimento. Nella **colonna 12**, va riportata la differenza tra l'importo indicato nella colonna 9 e la somma degli importi indicati nelle colonne 10 e 11. In caso di grandi progetti di investimento detti importi vanno determinati anche tenendo conto della formula riportata a pagina 7.

Nel **rigo A3**, va indicato l'ambito tematico nel quale l'investimento è realizzato. In particolare, va barrata:

- la **casella 1**, in caso di investimenti aventi ad oggetto: processi produttivi innovativi ad alta efficienza e per la sostenibilità industriale; sistemi produttivi evolutivi e adattativi per la produzione personalizzata; materiali innovativi ed ecocompatibili; tecnologie per biomateriali e prodotti biobased e Bioraffinerie; sistemi e tecnologie per le bonifiche di siti contaminati e il decommissioning degli impianti nucleari; sistemi e tecnologie per il water e il waste treatment; tecnologie per le smart grid, le fonti rinnovabili e la generazione distribuita;
- la **casella 2**, in caso di investimenti aventi ad oggetto: riduzione dell'impatto ambientale (green engine); avionica avanzata nel campo dei network di moduli hw e dell'interfaccia uomo-macchina; sistema air traffic management avanzato; UAV (Unmanned aerial veicle) a uso civile e ULM (ultra-Léger Motorisé); robotica spaziale, per operazioni di servizio in orbita e per missioni di esplorazione; sistemi per l'osservazione della terra; lanciatori, propulsione elettrica, per un più efficiente accesso allo spazio e veicoli di rientro; sistemi e tecnologie per la cantieristica militare;
- la **casella 3**, in caso di investimenti aventi ad oggetto: active & healthy ageing/tecnologie per l'invecchiamento attivo e l'assistenza domiciliare; E-health, diagnostica avanzata, medical devices e mini invasività; medicina rigenerativa, predittiva e personalizzata; biotecnologie, bioinformatica e sviluppo farmaceutico; sistemi e tecnologie per il packaging, la conservazione e la tracciabilità e sicurezza delle produzioni alimentari; Nutraceutica, Nutrigenomica e Alimenti Funzionali;
- la **casella 4**, in caso di investimenti aventi ad oggetto: sistemi e applicazioni per il turismo, la fruizione della cultura e l'attrattività del Made in Italy; tecnologie e applicazioni per la conservazione, gestione e valorizzazione dei beni culturali, artistici e paesaggistici; tecnologie per il design evoluto e l'artigianato digitale;
- la **casella 5**, in caso di investimenti aventi ad oggetto: sistemi di mobilità urbana intelligente per la logistica e le persone; sistemi per la sicurezza dell'ambiente urbano, il monitoraggio ambientale e la prevenzione di eventi critici o di rischio; sistemi elettronici "embedded", reti di sensori intelligenti, internet of things; tecnologie per smart building, efficientamento energetico, sostenibilità ambientale;
- la **casella 6**, in caso di investimenti inerenti le attività produttive di cui alla sezione C della classificazione ATECO, fatta eccezione per i progetti di investimento ricadenti nelle fattispecie di cui alla Nota 5;
- la **casella 7**, in caso di investimenti aventi ad oggetto la commercializzazione di prodotti agricoli. Per "commercializzazione di prodotti agricoli" si intende, fatta eccezione per gli investimenti riconducibili nell'ambito delle attività di cui alla casella "salute, alimentazione e qualità della vita", la detenzione o l'esposizione di un prodotto agricolo allo scopo di vendere, mettere in vendita, consegnare o immettere sul mercato in qualsiasi altro modo detto prodotto, esclusa la prima vendita da parte di un produttore primario a rivenditori o imprese di trasformazione e qualsiasi attività che prepara il prodotto per tale prima vendita; la vendita da parte di un produttore primario a consumatori finali è considerata commercializzazione se avviene in locali separati riservati a tale scopo. Per "trasformazione di prodotti agricoli" si intende, fatta eccezione per gli investimenti riconducibili nell'ambito delle attività di cui alla casella "salute, alimentazione e qualità della vita", qualsiasi trattamento di un prodotto agricolo in cui il prodotto ottenuto resta pur sempre un prodotto agricolo, eccezion fatta per le attività svolte nell'azienda agricola necessarie per preparare un prodotto animale o vegetale alla prima vendita. Non sono considerate attività di trasformazione o commercializzazione né le attività di preparazione del prodotto per la prima vendita svolte nell'azienda agricola, né la prima vendita da parte di un produttore primario a rivenditori o a imprese di trasformazione, né qualsiasi attività che prepara il prodotto per una prima vendita;
- la **casella 9**, in caso di investimenti inerenti le attività di cui alla sezione I della classificazione ATECO;
- la **casella 11**, in caso di investimenti inerenti le attività di erogazione di servizi, incluse le attività professionali scientifiche e tecniche di cui alla sezione M della classificazione ATE-CO 2007 e i servizi alla persona, fatta eccezione per i progetti di investimento ricadenti nelle fattispecie di cui alla Nota 5.
- La **casella 12** va barrata nel caso in cui il progetto d'investimento non rientri in nessuno degli ambiti di attività previsti nelle caselle da 1 a 11.

Nella **sezione IV** va riportata, in forma libera con un minimo di 300 caratteri, la descrizione del progetto d'investimento, con particolare riferimento alla descrizione dei singoli beni, laddove indicati nei righi da B30 a B35 della sezione III del quadro B, e delle loro caratteristiche tecnico produttive, evidenziando gli aspetti qualificanti. La compilazione di tale sezione **è obbligatoria**.

In questo quadro vanno indicati i dati relativi alle strutture produttive destinatarie del progetto o dei progetti d'investimento.

Per ciascuna struttura produttiva va compilato un distinto modulo di questo quadro, numerandolo progressivamente.

Nel **rigo B1**, va indicato il numero del modulo del quadro A relativo al progetto d'investimento realizzato nella struttura produttiva.

Nel **rigo B2**, vanno riportati i dati relativi all'ubicazione della struttura produttiva destinataria dell'investimento nonché il codice dell'attività economica svolta nell'unità produttiva. La **casella "Struttura non operativa"** va barrata nel caso in cui alla data di invio della comunicazione la struttura produttiva non è stata ancora impiantata nella ZES unica. Se barrata la presente casella, i campi "Tipologia", "Indirizzo" e "Numero civico" possono non essere compilati. La **casella "Casi particolari"** va compilata indicando:

- il **codice 1**, dalle imprese che operano nel settore del noleggio di unità da diporto, le quali, come chiarito dalla circolare n. 32/E del 21 settembre 2022, possono fruire del credito d'imposta in relazione agli investimenti agevolabili effettuati nell'ambito di tale attività non assimilabile a quelle del «settore dei trasporti» (escluso ai sensi del Regolamento Generale d'Esenzione), sempre che non si tratti di attività, come quelle connesse al noleggio a viaggio richiamato nel paragrafo 1.1 della citata circolare, riconducibili al trasporto;
- il **codice 2**, dalle imprese che esercitano un'attività di trasformazione e commercializzazione di prodotti agricoli rientrante nell'ambito di applicazione del Regolamento. L'utilizzo del presente codice comporta la dichiarazione, ai sensi dell'articolo 47 del DPR n. 445/2000, di quanto riportato al punto u) della dichiarazione sostitutiva di atto notorio (a cui si rinvia).

Ai fini della individuazione dei territori ammissibili all'agevolazione e dei relativi codici dei comuni si rinvia all'allegato 1 unito alle presenti istruzioni.

La **sezione II** contiene i dati degli investimenti realizzati e/o da realizzare nel periodo agevolabile. I dati vanno esposti distintamente per ciascuna tipologia di beni strumentali agevolabili. I costi delle attrezzature devono essere indicati separatamente nell'apposito rigo se tali costi non sono strettamente correlati a impianti/macchinari acquisiti nell'ambito del progetto. Nel **rigo B10** vanno indicati:

- nella **colonna 1**, l'importo dell'investimento realizzato per il quale è stata rilasciata la certificazione e sono state già ricevute dal sistema di interscambio SDI le relative fatture elettroniche alla data di trasmissione telematica del presente modello. Gli estremi relativi alla certificazione e a tali fatture vanno riportati nel **quadro E**;
- nella **colonna 2**, l'importo dell'investimento realizzato, per il quale è stata rilasciata la certificazione, ma non documentabile tramite fatture elettroniche e/o acquisito mediante contratti di locazione finanziaria. Gli estremi relativi alla certificazione vanno riportati nel quadro E;
- nella **colonna 3**, l'importo dell'investimento non ancora realizzato e/o dell'investimento realizzato ma per il quale non sono state ancora ricevute dal sistema di interscambio SDI le relative fatture elettroniche e/o non è stata rilasciata la certificazione.

Se è barrata la casella "Struttura non operativa" del rigo B2, le colonne 1 e 2 del presente rigo non possono essere compilate e non possono essere indicate le relative fatture nel quadro E. Nei **righi** da **B11** a **B14**, vanno indicati:

- nella **colonna 1**, l'ammontare dei costi dei beni agevolabili, al netto dell'IVA;
- nella **colonna 2**, l'ammontare degli altri aiuti di Stato o aiuti "de minimis", concessi o richiesti, aventi ad oggetto i medesimi beni agevolabili;
- nella **colonna 3**, l'ammontare delle altre agevolazioni concesse o richieste, diverse dagli aiuti di Stato o aiuti "de minimis", aventi ad oggetto i medesimi beni agevolabili;

# **QUADRO B**

**Dati della struttura produttiva**

Nel **rigo B19**, vanno indicati:

- nelle **colonne 1**, **2** e **3**, la somma degli importi delle medesime colonne dei righi precedenti;
- nella **colonna 4**, la misura massima consentita dalla vigente Carta degli aiuti a finalità regionale 2022-2027 per la determinazione del credito. Tali misure massime sono riportate nella tabella di cui sotto;
- nella **colonna 5**, l'ammontare del credito d'imposta;
- nella **colonna 6**, la quota di credito di cui a colonna 5 corrispondente agli investimenti riportati nella colonna 1 del rigo B10;
- nella **colonna 7**, la quota di credito di cui a colonna 5 corrispondente agli investimenti riportati nella colonna 2 del rigo B10.

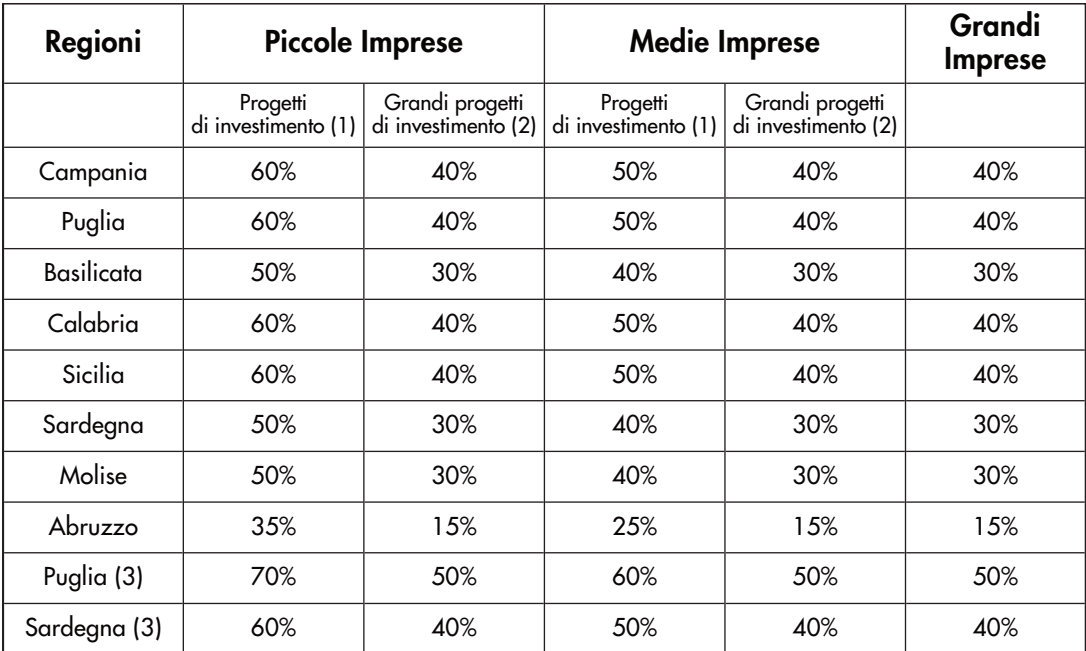

1) Progetti con costi ammissibili non superiori a 50 milioni di euro;

- 2) Progetti con costi ammissibili superiori a 50 milioni di euro (come definiti al punto 19 (18) degli Orientamenti in materia di aiuti di Stato a finalità regionale);
- 3) investimenti realizzati nei territori individuati ai fini del sostegno del Fondo per una transizione giusta (si veda l'allegato 1).

Per i grandi progetti di investimento, l'importo dell'aiuto deve essere calcolato secondo la metodologia dell'«importo di aiuto corretto» di cui all'articolo 2, punto 20, del Regolamento riportata nella seguente formula:

importo di aiuto corretto =  $R \times (A + 0.50 \times B)$ 

- **R** = intensità massima di aiuto applicabile nella zona interessata, esclusa l'intensità di aiuto maggiorata per le piccole-medie imprese (in caso di strutture produttive ubicate in più zone per le quali sono previste intensità massime di aiuto diverse occorre determinare la media di dette intensità ponderata in base ai costi ammissibili);
- **A** = parte dei costi ammissibili pari a 55 milioni di euro;
- **B** = parte dei costi ammissibili compresa tra 55 milioni di euro e 100 milioni di euro.

Tali misure costituiscono l'intensità massima di aiuto. Poiché l'agevolazione è cumulabile con altri aiuti di Stato e aiuti "de minimis", che abbiano ad oggetto i medesimi costi ammessi al beneficio, a condizione che tale cumulo non porti al superamento dell'intensità o dell'importo di aiuto più elevati consentiti dalle pertinenti discipline europee di riferimento e fermo restando il rispetto della condizione di cui all'art. 14, par. 14, del Regolamento, il credito d'imposta è determinato applicando le predette percentuali al costo dei beni strumentali e diminuendo il relativo risultato dell'ammontare degli aiuti concessi o richiesti.

Il credito d'imposta, inoltre, è cumulabile, nei limiti delle spese effettivamente sostenute, con altre misure agevolative, che non siano qualificabili come aiuti di Stato ai sensi dell'art. 107 del TFUE, fermo restando quanto previsto dall'art. 38, comma 18, del decreto-legge 2 marzo 2024, n. 19, convertito, con modificazioni, dalla legge 29 aprile 2024, n. 56. Pertanto, qualora il credito d'imposta come sopra determinato, unitamente a dette altre misure agevolative, risulti superiore all'importo delle spese effettivamente sostenute, occorre ridurre il credito per un ammontare corrispondente alla parte eccedente. Nella **sezione III**, va indicato l'ammontare complessivo dei costi dei beni acquisiti, distinti in relazione alla tipologia di investimento. Il **rigo B35** va compilato nel caso in cui i beni acquisiti non ricadano in alcuno degli ambiti previsti nei righi da B30 a B34 e per l'indicazione del costo dei terreni e dei beni immobili strumentali. In questo quadro vanno riportati i codici fiscali delle persone fisiche indicate nell'articolo 85 e nell'articolo 91, comma 5, del decreto legislativo n. 159 del 2011 per le quali va richiesta la documentazione antimafia, nonché i codici fiscali dei loro familiari conviventi di maggiore età. A tal fine, tutti i soggetti per i quali va richiesta la documentazione antimafia devono consegnare al firmatario della comunicazione/dichiarazione telematica (beneficiario/soggetto incaricato) la prescritta dichiarazione sostitutiva attestante i familiari conviventi, resa ai sensi del D.P.R. n. 445 del 2000, debitamente sottoscritta, unitamente alla copia di un documento di identità. Per ciascuna soggetto per il quale va richiesta la documentazione antimafia va compilato un distinto rigo. In particolare, nella casella **"Codice qualifica"** va indicato uno dei seguenti codici: 1. Titolare dell'impresa individuale 2. Direttore tecnico 3. Rappresentante legale 4. Componente l'organo di amministrazione 5. Consorziato 6. Socio 7. Socio accomandatario 8. Membro del collegio sindacale, effettivo o supplente 9. Sindaco, nei casi contemplati dall'articolo 2477 del codice civile 10. Soggetto che svolge compiti di vigilanza di cui all'articolo 6, comma 1, lettera b), del decreto legislativo 8 giugno 2001, n. 231 11. Direttore generale 12. Responsabile di sede secondaria oppure di stabile organizzazione in Italia di soggetto non residente 13. Procuratore, Procuratore speciale Si precisa che il codice 2 può essere utilizzato per indicare anche il Responsabile tecnico e il Preposto alla Gestione tecnica qualora le attività e i compiti da questi esercitati siano equiparabili alla natura dei compiti e alle attività svolte dal Direttore tecnico. L'informazione antimafia, oltre che ai soggetti di cui sopra, deve riferirsi anche ai familiari conviventi di maggiore età. In caso di più familiari conviventi vanno compilati più righi, riportando in ciascuno rigo, oltre al codice fiscale del familiare, il codice fiscale e il codice qualifica dei soggetti di cui sopra. Per familiari conviventi si intende chiunque conviva (purché maggiorenne) con i predetti soggetti. Per i soggetti non residenti, privi di codice fiscale italiano, vanno indicati negli appositi campi: il nome, il cognome, l'indirizzo estero e il codice Stato estero di residenza. Non vanno, invece, compilati i campi relativi al codice fiscale. **QUADRO C Elenco soggetti alla verifica** 

#### **QUADRO D**

**sottoposti** 

**antimafia** 

**Altre agevolazioni concesse o richieste inclusi gli aiuti "de minimis"**

Il quadro va compilato nel caso in cui il richiedente, in relazione ai medesimi beni strumentali oggetto della comunicazione, abbia ottenuto oppure richiesto altre agevolazioni (diverse dagli aiuti di Stato), aiuti di Stato o aiuti "de minimis".

Per ciascuna agevolazione, aiuto di Stato e aiuto "de minimis" va compilato un distinto rigo, riportando:

– nelle **colonne 1**, **2** e **3**, i dati del provvedimento normativo che ha istituito l'agevolazione (legge, decreto-legge, ecc.). In caso di legge regionale va indicata anche la Regione (ad esempio, legge regionale Campania);

- nelle **colonne 4** e **5**, i dati del provvedimento di concessione, nel caso in cui l'agevolazione sia stata riconosciuta con apposito provvedimento;
- nella **colonna 6**, l'ammontare dei costi agevolabili in relazione ai quali è riconosciuta l'agevolazione;
- nella **colonna 7**, l'importo dell'agevolazione concesso oppure richiesto;
- nella **colonna 8**, l'equivalente sovvenzione lorda, espressa in percentuale, relativa al rapporto tra il valore dell'agevolazione e il valore dell'investimento ammesso, al lordo dell'imposizione fiscale;
- nella **colonna 9**, la tipologia di agevolazione richiesta o ottenuta, adoperando il:
	- **codice 1**, per gli aiuti di Stato o aiuti "de minimis";
	- **codice 2**, per le altre agevolazioni diverse dagli aiuti di Stato.

#### Nella **sezione I** vanno riportati gli estremi delle fatture elettroniche già ricevute dal sistema di interscambio SDI alla data di trasmissione telematica del presente modello, relative alle acquisizioni dei beni agevolabili.

In particolare, va indicato:

**QUADRO E** 

**Estremi fatture e certificazione**

- in **colonna 1**, il numero della fattura;
- in **colonna 2**, il codice identificativo SDI;
- in **colonna 3**, l'importo agevolabile al netto dell'IVA (incluso nella colonna 1 del rigo B10);
- in **colonna 4**, il numero del modulo del quadro B relativo alla struttura produttiva cui si riferisce l'acquisto;
- in **colonna 5**, il codice fiscale del soggetto cui è intestata la fattura qualora a seguito di operazioni straordinarie, comportanti il trasferimento dell'azienda nel cui ambito sono rinvenibili i beni agevolati da cui origina il credito d'imposta, tale soggetto sia diverso dall'impresa beneficiaria indicata nel primo riquadro del frontespizio.

La presente sezione I non può essere compilata se non è compilata anche la sezione II.

Nella **sezione II** vanno riportati gli estremi della certificazione qualora rilasciata alla data di invio della comunicazione. La presente sezione deve essere, invece, sempre compilata nella comunicazione integrativa.

In particolare, va indicato:

- in **colonna 1**, la data della certificazione;
- in **colonna 2**, l'identificativo della certificazione qualora presente.

Nella **colonna "Codice fiscale"**, va indicato il codice fiscale del soggetto che ha rilasciato la certificazione. Trattasi, in particolare:

- del revisore legale iscritto nel Registro istituito presso il Ministero dell'economia e delle finanze (in tal caso va indicato, nella **casella "Soggetto"**, il codice 1);
- del responsabile della revisione (ad esempio il socio o l'amministratore) se trattasi di società di revisione iscritta nel Registro istituito presso il Ministero dell'economia e delle finanze (in tal caso va indicato nella casella "Soggetto", il codice 2). Occorre compilare, inoltre, un distinto campo nel quale indicare il codice fiscale della società di revisione, avendo cura di riportare nella casella "Soggetto" il codice 3;
- del collegio sindacale (in tal caso va indicato, nella casella "Soggetto" per ciascun membro, il codice 4).

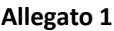

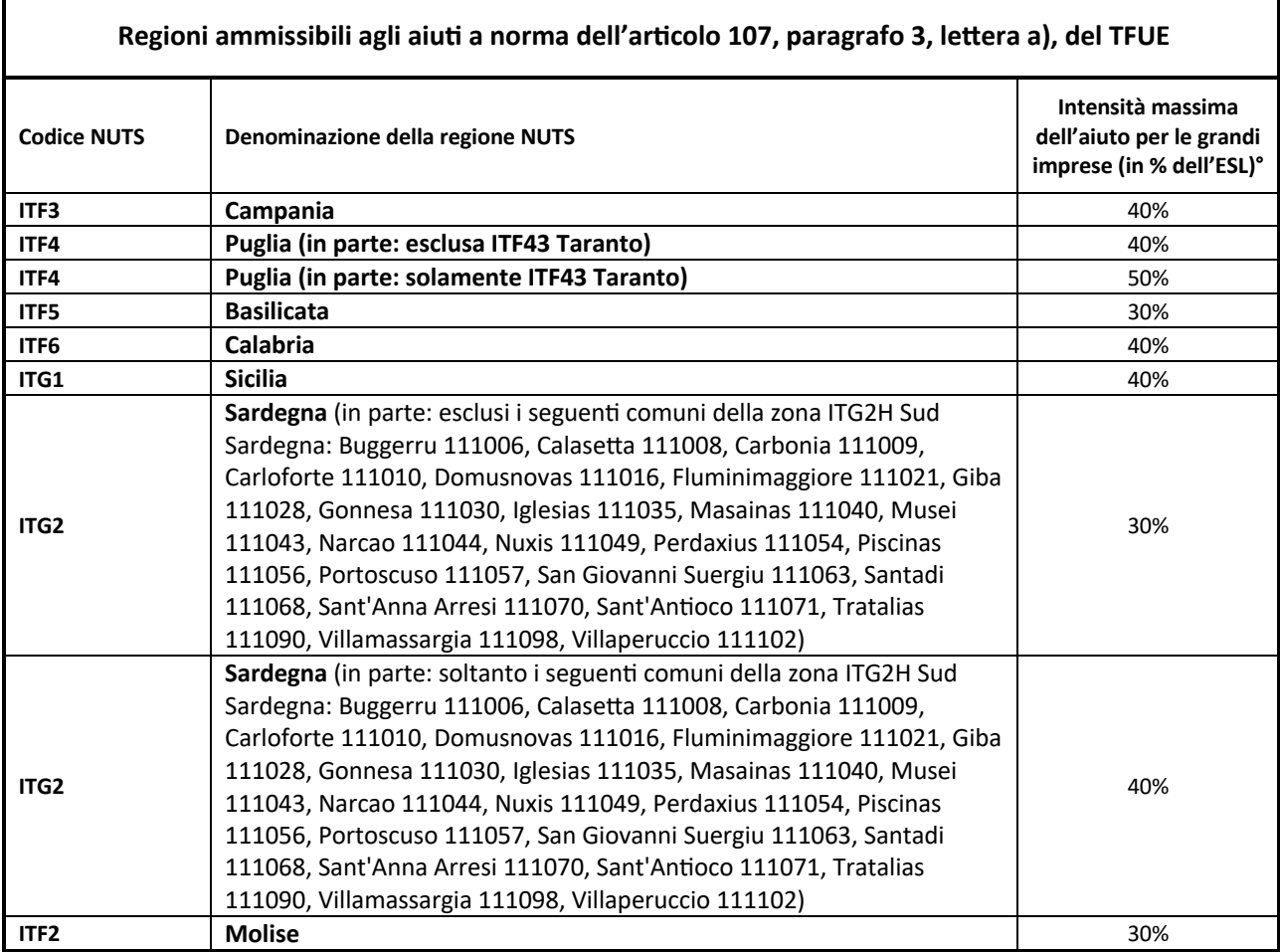

° Per i progetti di investimento con costi ammissibili non superiori a 50 milioni di EUR, tale massimale è aumentato di 10 punti percentuali per le medie imprese e di 20 punti percentuali per le piccole imprese quali definite nella raccomandazione della Commissione, del 6 maggio 2003, relativa alla definizione delle microimprese, piccole e medie imprese (GU L 124 del 20.5.2003, pag. 36). Per i grandi progetti di investimento, le intensità massime di aiuto per le grandi imprese si applicano anche alle piccole e medie imprese. Per i grandi progetti di investimento, tale intensità massima di aiuto è soggetta a correzione conformemente al punto 19, paragrafo 3, degli orientamenti in materia di aiuti di Stato a finalità regionale (GU C 153 del 29.4.2021).

### Regioni ammissibili agli aiuti a norma dell'articolo 107, paragrafo 3, lettera c), del TFUE "Zone c non predefinite" ex articolo 107, paragrafo 3, lettera c)

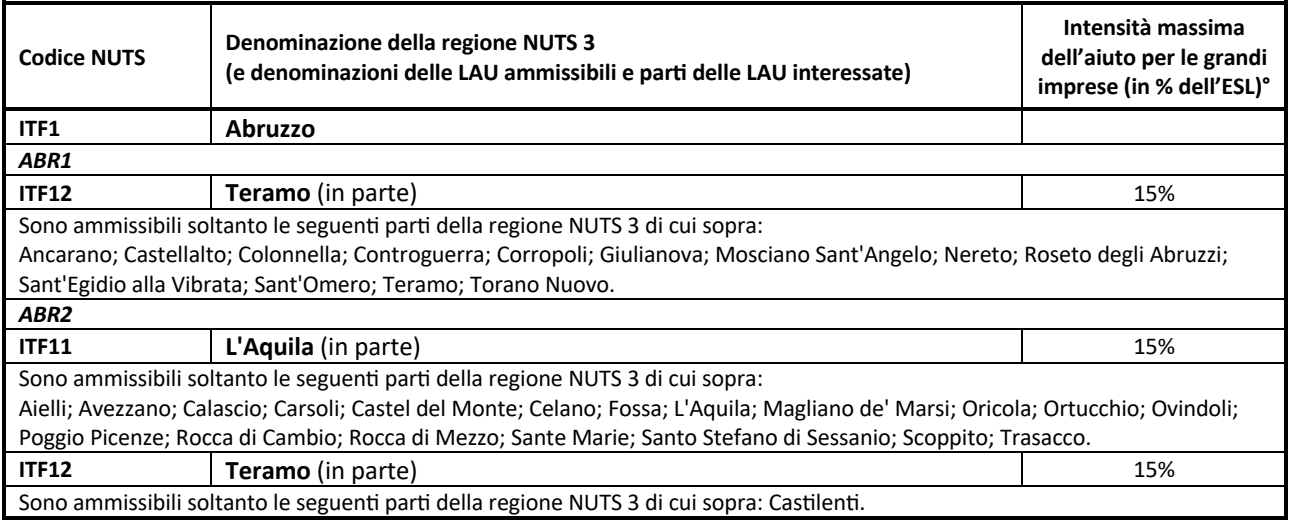

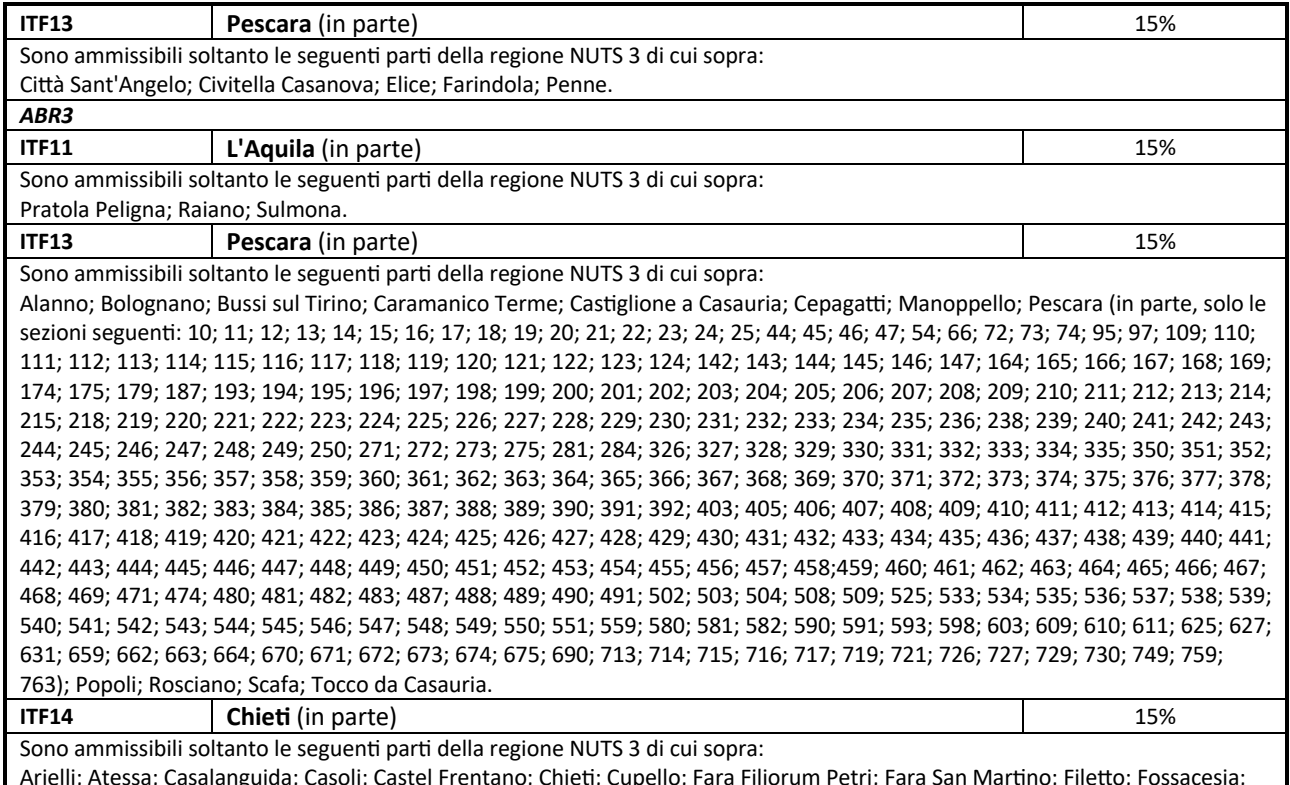

Arielli; Atessa; Casalanguida; Casoli; Castel Frentano; Chieti; Cupello; Fara Filiorum Petri; Fara San Martino; Filetto; Fossacesia; Gissi; Guardiagrele; Lanciano; Miglianico; Monteodorisio; Mozzagrogna; Ortona; Paglieta; Pennapiedimonte; Poggiofiorito; San Giovanni Teatino; San Martino sulla Marrucina; San Salvo; Santa Maria Imbaro; Torrevecchia Teatina; Vacri; Vasto; Villamagna.